# Tree Recursion

Announcements

Discussion Review: Sevens

## The Game of Sevens

Players in a circle count up from 1 in the clockwise direction. If a number is divisible by 7 or contains a 7 (or both), switch directions. If someone says a number when it's not their turn or someone misses the beat on their turn, the game ends.

Implement sevens(n, k) which returns the position of who says n among k players.

- 1. Pick an example input and corresponding output.
- 2. Describe a process (in English) that computes the output from the input using simple steps.
- 3. Figure out what additional names you'll need to carry out this process.
- 4. Implement the process in code using those additional names.

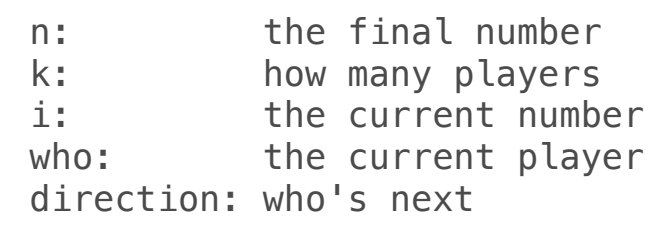

(Demo)

4

Mutual Recursion

Mutually Recursive Functions

Two functions f and g are mutually recursive if f calls g and g calls f.

```
def unique_prime_factors(n):
    """Return the number of unique prime factors of n.
    \Rightarrow unique_prime_factors(51) # 3 * 17
    \overline{2}>>> unique_prime_factors(9) \# 3 * 3
     1
    >>> unique_prime_factors(576) # 2 * 2 * 2 * 2 * 2 * 2 * 3 * 3
    \mathcal{P} """
```
(Demo)

Tree Recursion

## Spring 2023 Midterm 2 Question 5

```
Definition. When parking vehicles in a row, a motorcycle takes up 1 parking spot and a car 
takes up 2 adjacent parking spots. A string of length n can represent n adjacent parking 
spots using % for a motorcycle, <> for a car, and . for an empty spot. 
For example: '.%%.<><>' (Thanks to the Berkeley Math Circle for introducing this question.)
Implement count park, which returns the number of ways that vehicles can be parked in n
adjacent parking spots for positive integer n. Some or all spots can be empty.
```

```
def count park(n):
    """Count the ways to park cars and motorcycles in n adjacent spots.
   >>> count park(1) # '.' or '%'
 2
    >>> count_park(2) # '..', '.%', '%.', '%%', or '<>'
     5
   >>> count_park(4) # some examples: '<><>', '.%", '.%", '%.<>'
     29
     """
   if n < 0:
       return
   elif n == 0:
        return ___
    else:
         return ___
```
### Preview: Memoization

A *memoized* function stores the return value for every argument it receives. When called a second time with the same argument, it returns the stored value rather than recomputing it.

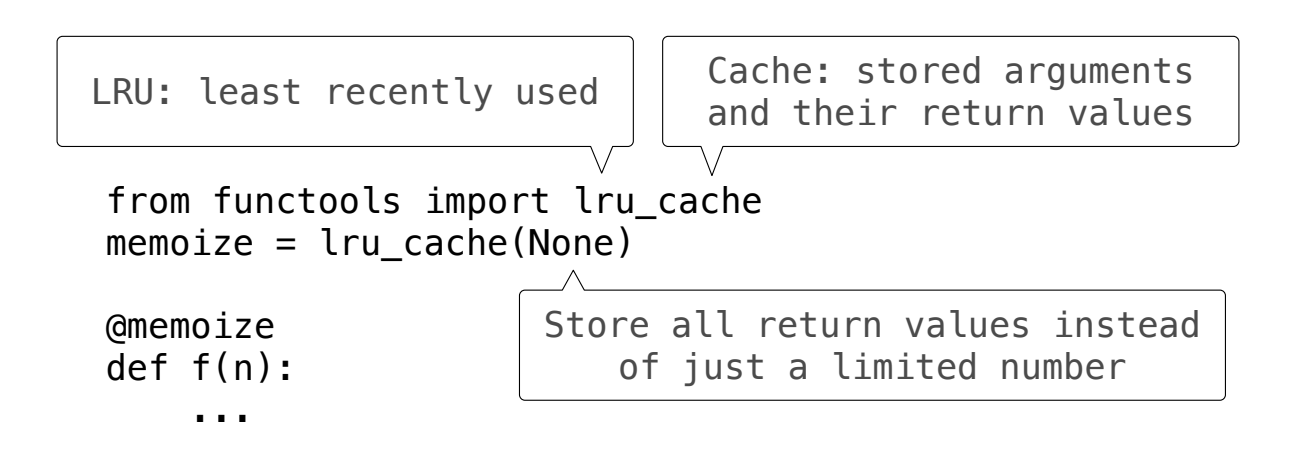

Soon we will be able to implement @memoize ourselves.

(Demo)

9

### Twenty-One Rules

Two players alternate turns, on which they can add 1, 2, or 3 to the current total

The total starts at 0

The game end whenever the total is 21 or more

The last player to add to the total loses

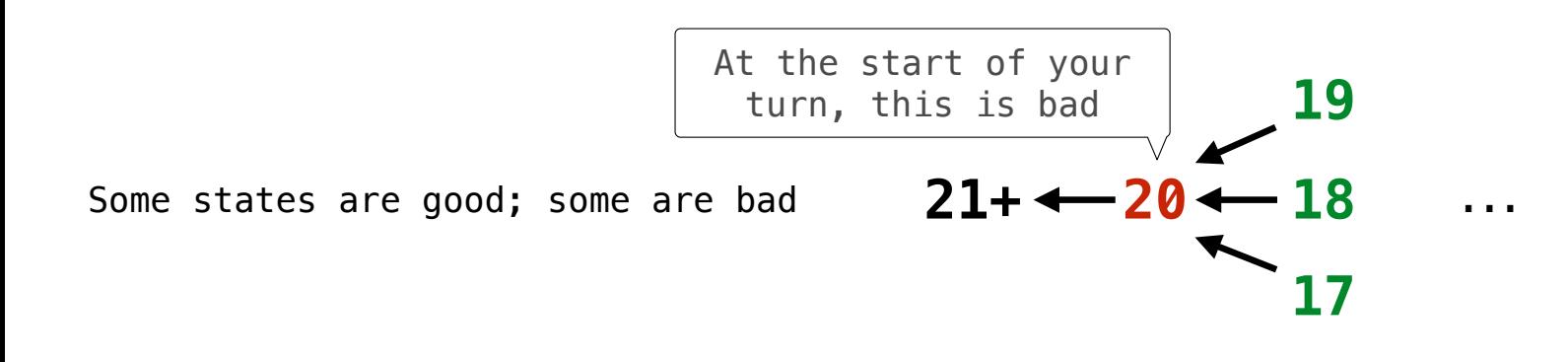

(Demo)